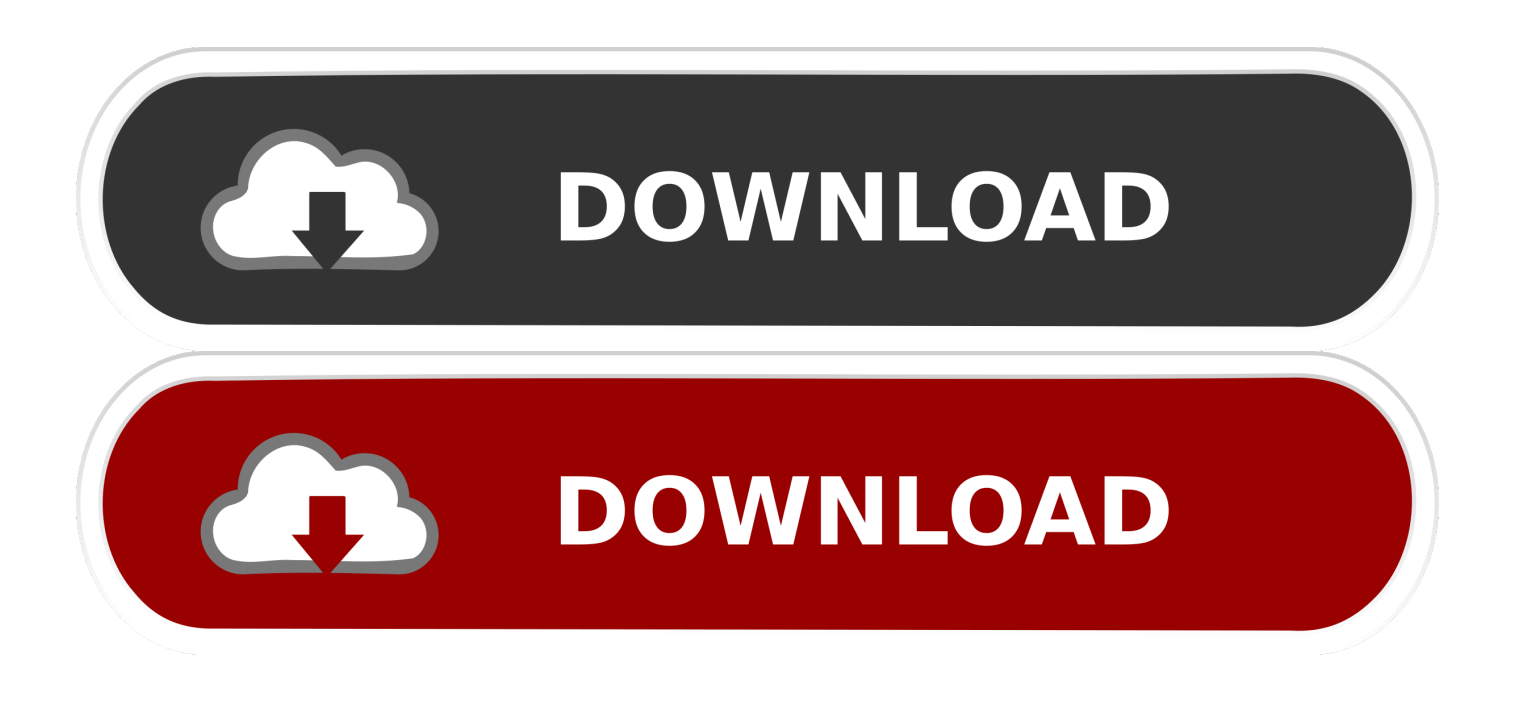

#### [Hp Deskjet 930c Driver Download For Windows 7 64 Bit](https://geags.com/1ub02e)

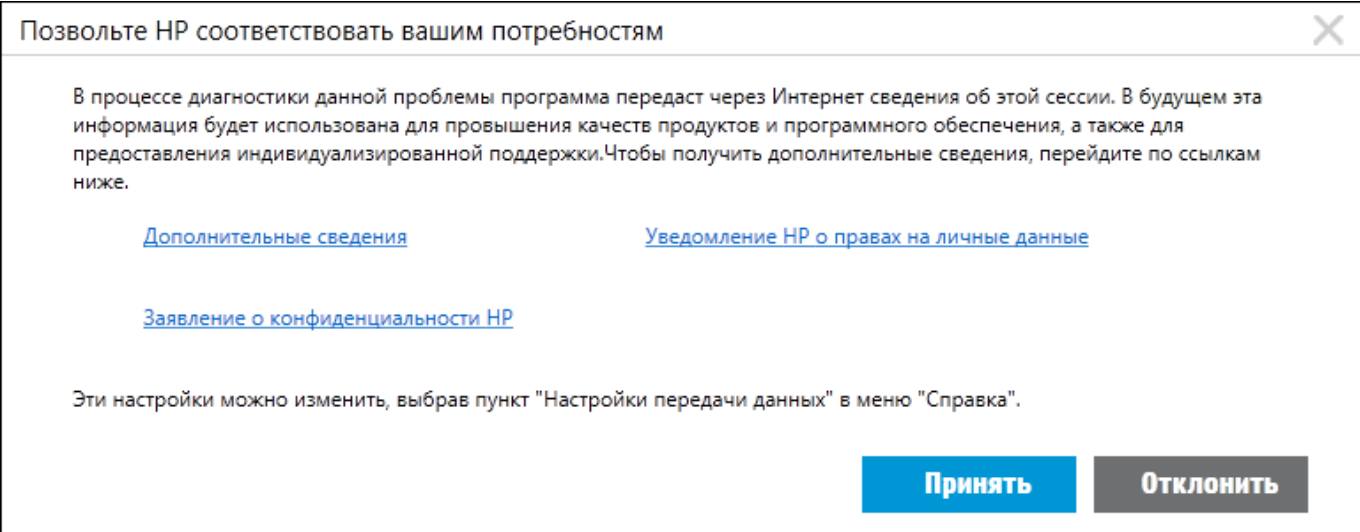

[Hp Deskjet 930c Driver Download For Windows 7 64 Bit](https://geags.com/1ub02e)

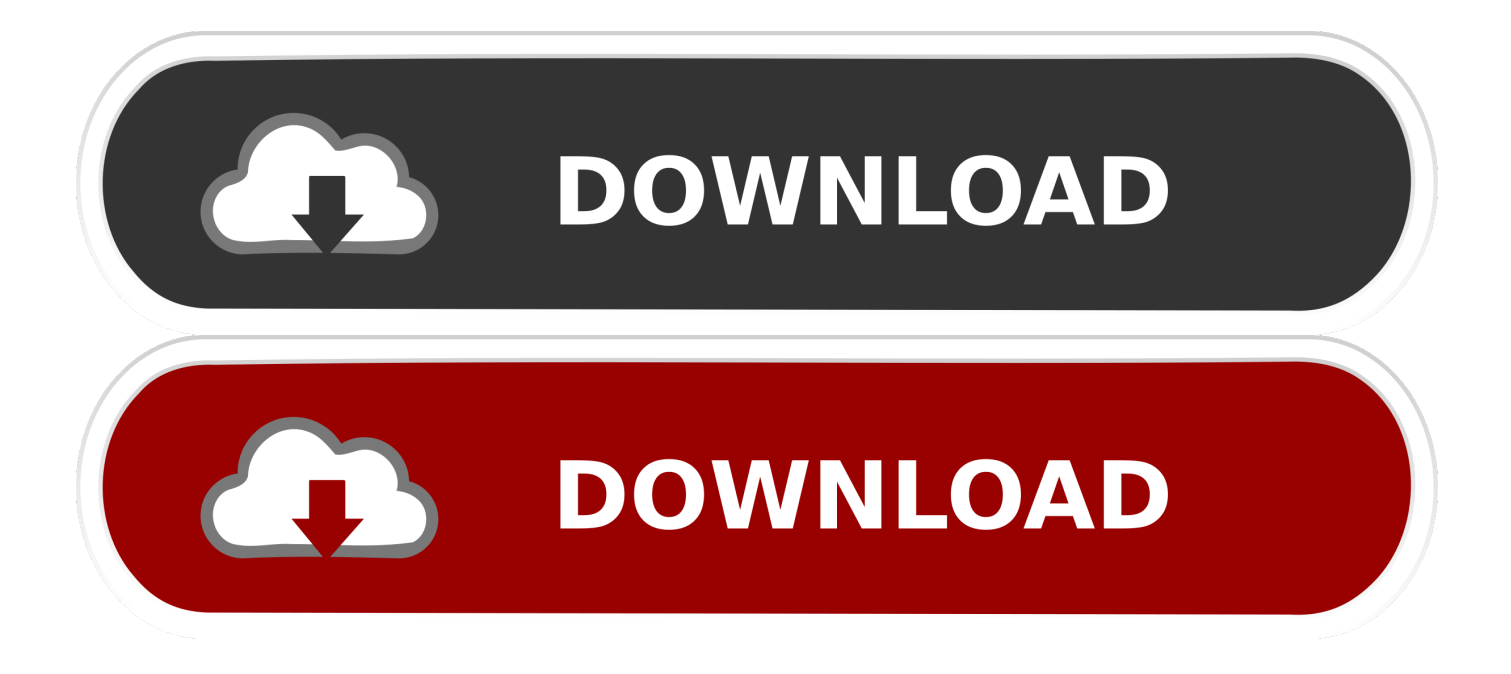

For first time users, it is important to learn about how to install HP Deskjet 930C driver by using setup file or without CD or DVD driver.. 1, 10, Just update HP Deskjet 930c Printer drivers for your device now! Support 32-bit and 64-bit.. In this case, it means you have to prepare HP Deskjet 930C printer driver file So, where you can get the setup file to install the driver? The best option is by visiting HP's official website.

- 1. hp deskjet driver windows 10
- 2. hp 3940 deskjet driver windows 7
- 3. 1280 hp deskjet driver windows 7

HP Deskjet 930C is known as popular printer due to its print quality This printer can produce good prints, either when printing documents or photos.. How to Install HP Deskjet 930C Driver by Using Setup File without CD or DVD Driver What you need to know about installing driver by using setup file is when something wrong with the CD or DVD driver.

## **hp deskjet driver windows 10**

hp deskjet driver windows 10, hp 1510 deskjet driver windows 7, hp 3940 deskjet driver windows 7, hp 1050 deskjet driver windows 7, 1280 hp deskjet driver windows 7, hp 2050 deskjet driver windows 7, hp 3325 deskjet driver windows 7, hp deskjet 2135 driver windows 10, hp deskjet 3050a driver windows 10, hp deskjet 2130 driver windows 10, deskjet 2130 driver windows 10, deskjet 1220c driver windows 10, deskjet 6940 driver windows 10, deskjet 1510 driver windows 10, deskjet 1110 driver windows 7, deskjet 460 driver windows 10, deskjet 2540 driver windows 10, deskjet f300 driver windows 10, deskjet 5550 driver windows 10, desk jet 2600 driver windows 7 [Dairantou Smash Bros Dx Iso](http://ejsusriatric.unblog.fr/2021/03/09/link-dairantou-smash-bros-dx-iso/)

This cable is to connect between the HP Deskjet 930C printer to your laptop or computer.. Don't forget to prepare the setup file If you don't have yet just download it first. [Lotus Notes Client For Mac Download](http://pharlolessrot.webblogg.se/2021/march/lotus-notes-client-for-mac-download.html)

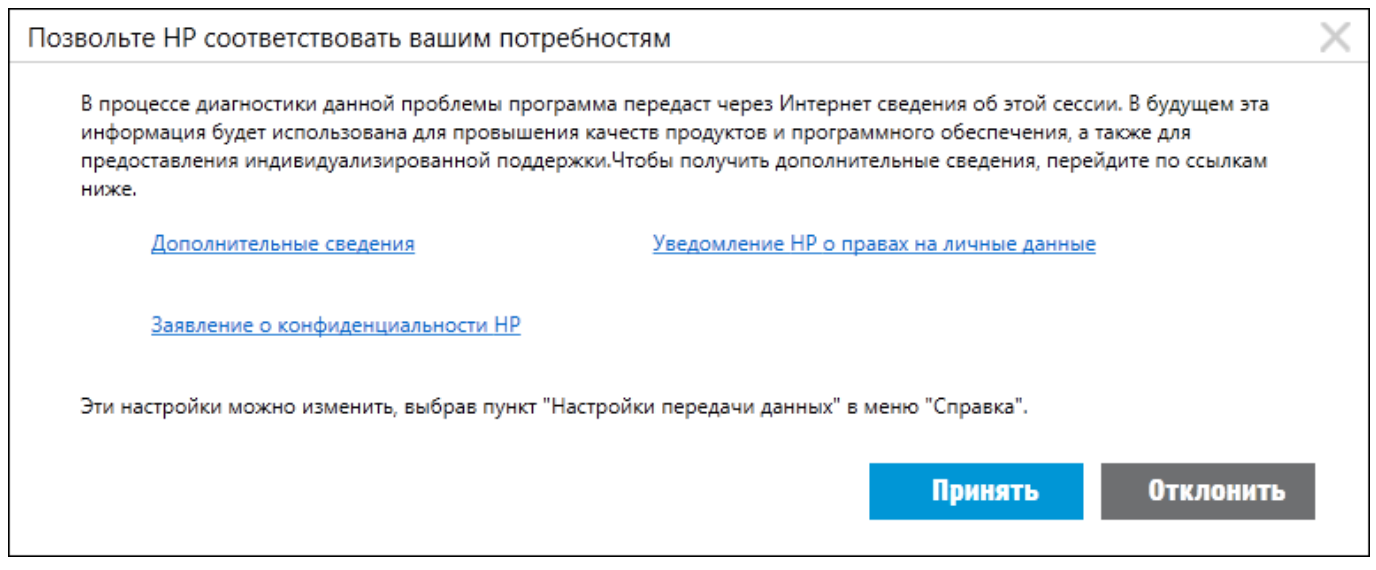

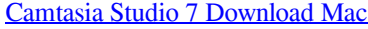

## **hp 3940 deskjet driver windows 7**

#### [The casimir effect a force from nothing pdf](http://stylarneustor.epizy.com/The_casimir_effect_a_force_from_nothing_pdf.pdf)

 • Prepare the Computer or Laptop Before installing HP Deskjet 930C driver, it is a must to make sure that the computer or laptop is already turned on.. If it is wireless, you may not use this cable as long as you turn on the printer.. • Input the Steps Above in the Wizard The next step to do is input all the values of the steps in the wizard.. When it is ready, you can start to

launch the setup file to open the installation wizard. [Clash Of Clans Abandoned Base](http://cagtiperhofs.webblogg.se/2021/march/clash-of-clans-abandoned-base.html)

# **1280 hp deskjet driver windows 7**

### [Keepalived For Mac](http://fronahincen.rf.gd/Keepalived_For_Mac.pdf)

One of the other things that makes this printer interesting is the easy to get ink, either in retail stores or online stores.. The main function of doing this process is to complete the installation process.. Just wait until the both of the devices connected and continue to the next step based on the instruction.. For a faster solution, you may click the link here Then, click the download button and wait until the process is complete.. This is the time to connect the USB cable or the wireless connection Don't do it before you are asking to do so.. • Prepare the USB Cable It is also an important item to prepare Later, you have to connect the USB cable from the laptop or computer to the printer.. • Prepare the Setup File What is the setup file?Download HP Deskjet 930c Printer Drivers for Windows 7, 8.. There is no other way except installing this printer with the setup file The list below is the steps to install HP Deskjet 930C driver by using setup file. 773a7aa168 [Драйвер На Кэнон Лбп 2900](https://seesaawiki.jp/cosvalocguo/d/Драйвер На Кэнон Лбп 2900 alyreeta)

773a7aa168

[Eddie ft cortex pasho mp3 downloads](https://happy-williams-8fac07.netlify.app/Eddie-ft-cortex-pasho-mp3-downloads)